Баранова Ю.И.

*Научный руководитель – к.т.н., доцент Никитина Любовь Геннадьевна. Муромский институт (филиал) федерального государственного образовательного учреждения высшего образования «Владимирский государственный университет имени Александра Григорьевича и Николая Григорьевича Столетовых» 602264, г. Муром, Владимирская обл., ул. Орловская, 23 E-mail: julya298@rambler.ru*

## **Расчет кинематических параметров привода главного движения станка с ЧПУ.**

Станки с числовым программным управлением используют линейное регулирование частоты вращения шпинделя. Данный способ реализуется с помощью электродвигателей (ЭД) постоянного или переменного тока. Диапазон работы ЭД задан узкими техническими характеристиками, несоответствующими всем требованием привода станка. Поэтому для расширения диапазона ЭД используют коробку скоростей, которая позволяет достичь требуемых характеристик станка.

Для того что бы осуществить расчет кинематической схемы привода нужно начать с выбора ЭД, составляя график требуемых нагрузок и сравнивая с графиком реализуемых нагрузок.

Проектируемый привод должен обеспечивать мощность не менее 4 кВт в диапазоне частот вращения 300….3000 об/мин и крутящий момент

 $M<sub>III</sub> ≥ 100$  Н•м в диапазоне частот 30....300 об/мин.

Выбираем регулируемый ЭД типоразмера 4ПФ132S мощностью 4,25 кВт, с номинальной частотой вращения  $n_H$  = 1500 об/мин.

Построим график частот вращения (рис.1). Построение графика начинаем с нижних частот вращения – с 1-го диапазона. При кинематическом расчёте должно выполняться следующее условие:

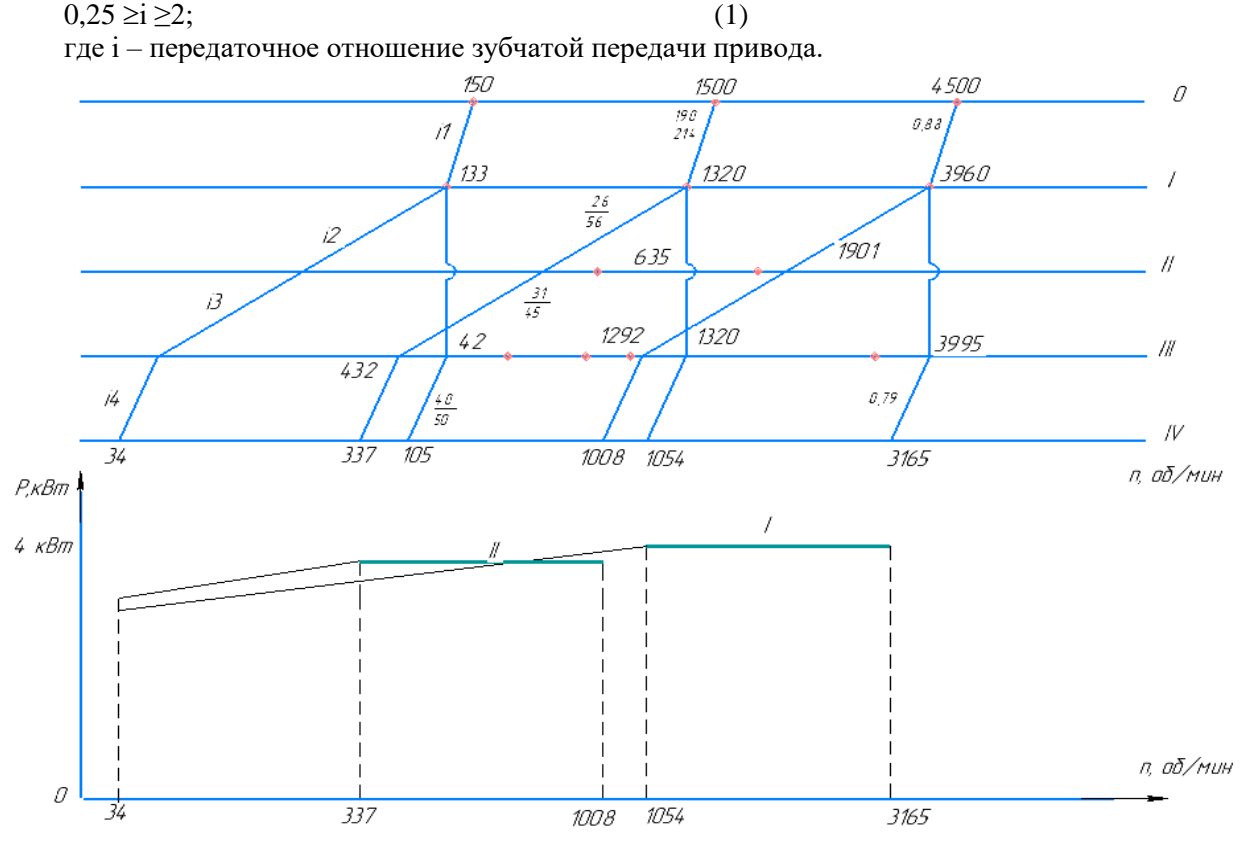

Рисунок 1. График частот вращения и диаграмма мощности привода. Выбираем коробку с  $Z = 2$ .

Общее передаточное отношение iн между валами I и IV в диапазоне II должно быть iн  $\geq$ 0,2 при этом  $i_{\text{H}} = i1 \cdot i2 \cdot i3 \cdot i4$ . Назначаем  $i1=0,88$ ;  $i2=0,48$ ;  $i3=0,68$ ;  $i4=0,8$ . Выбираем значения  $i1 = 1500/1330 = 0,88$ ,  $i4 = 1330/1054 = 0,79$  и следовательно  $i<sub>H</sub> = 0,88 \cdot 0,48 \cdot 0,68 \cdot 0,78 = 0,22$ .

Определим частоты вращения промежуточных валов коробки от номинальной частоты вращения шпинделя:

вала I -  $n_l = n_H \cdot i1 = 1500 \cdot 0,88 = 1320 \text{ об/мин};$ вала II -  $n_{II} = n_I \cdot i2 = 1320 \cdot 0.48 = 635 \text{ об/MH};$ вала III -  $n_{III} = n_{II}$  · i3 = 635 • 0,68 = 432 об/ мин; вала IV -  $n_{IV} = n_{III}$  · i4 = 432 • 0,78 = 337 об/мин.

Определим частоты вращения промежуточных валов коробки от максимальной частоты вращения шпинделя, равной 4500 об/мин:

вала I -  $n_l = n_{max}$  ∙ i1 = 4500 • 0,88 = 3960 об/мин; вала II -  $n_{II} = n_I \cdot i2 = 3960 \cdot 0,48 = 1901 \text{ об/мин};$ вала III -  $n_{II} = n_{II}$  · i3 = 1901 • 0,68 = 1292 об/ мин; вала IV -  $n_{IV} = n_{III}$  · i4 = 1292 • 0,78 = 1008 об/мин.

Второй диапазон частот вращения получается от 337 об/мин до 1008 об/мин.

Верхние частоты вращения обеспечиваются при включении зубчатой муфты(соединяющей I и III вал) и передач i1 и i4. В результате построения получаем диапазон I от 1030 об/мин до 3089 об/мин. В обоих диапазонах поддерживается постоянство передаваемой мощности.

 Внутри каждого диапазона регулирование выполняется изменением частот вращения двигателя. Переключение с одного диапазона на другой осуществляется включением зубчатой муфты.

Литература.

1. Конструирование металлорежущих станков. Под ред. В. Э. Пуша – М. Машиностроение, 1977.